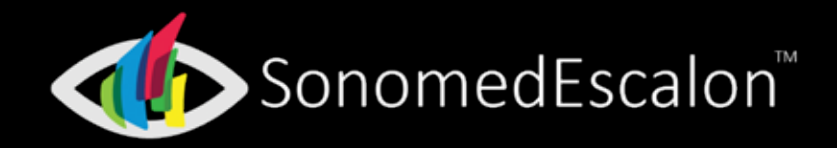

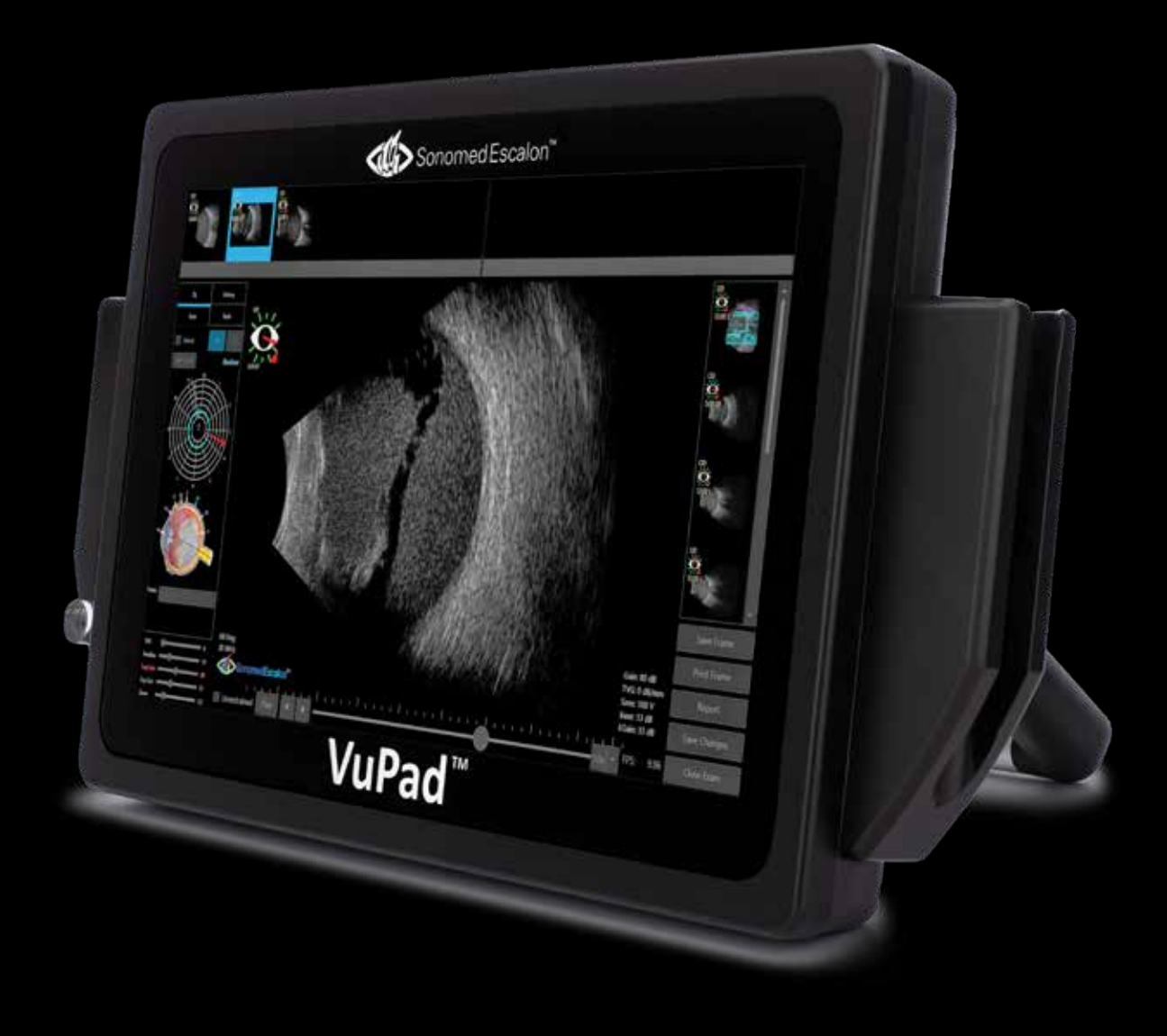

# **VUPad<sup>M</sup>** INNOWACJA W BADANIACH ULTRASONOGRAFICZNYCH

# **Jeden system. Wiele opcji.**

Do wyboru dowolna kombinacja modalności: A-skan, B-skan, UBM i/lub pachymetria.

 $2 - 2 - 2 - 2$ 

 $\ddot{\mathbf{Q}}$ 

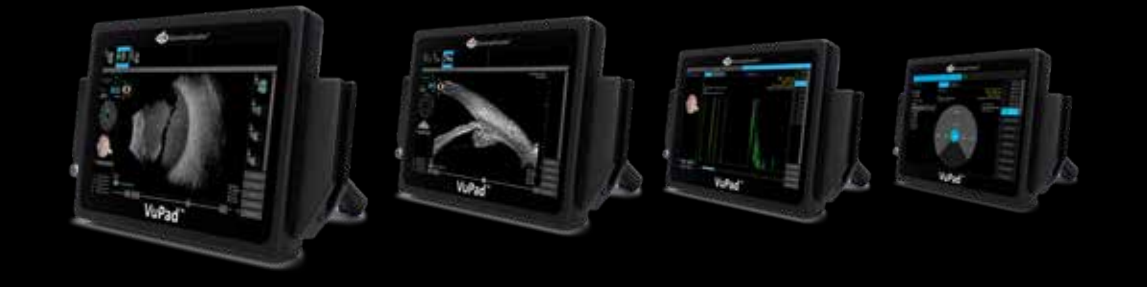

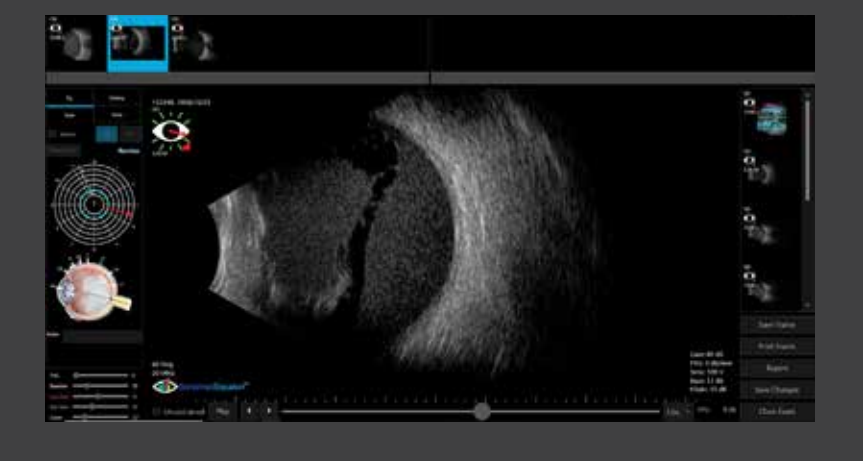

## **Niezrównana jakość obrazowania.**

Im lepszej jakości obrazowanie, tym większa pewność diagnostyczna. Zastosowana w urządzeniu elektronika nowej generacji, edytowalne parametry skanowania oraz wysokiej jakości B-skany i obrazy UBM w technologii Enhanced Focus Rendering™ z możliwością przeglądania klatka po klatce na wyświetlaczu o ultrawysokiej rozdzielczości zapewniają szybką i wygodną diagnostykę.

#### **Elegancki. Wyjątkowy.**

Obsługa ultrasonografu poprzez przejrzysty ekran dotykowy jest intuicyjnie prosta i szybka. Ergonomiczne ramię z uchwytem VESA montowane do stolika oraz kompaktowe wymiary urządzenia umożliwiają ustawienie go w wygodnej pozycji.

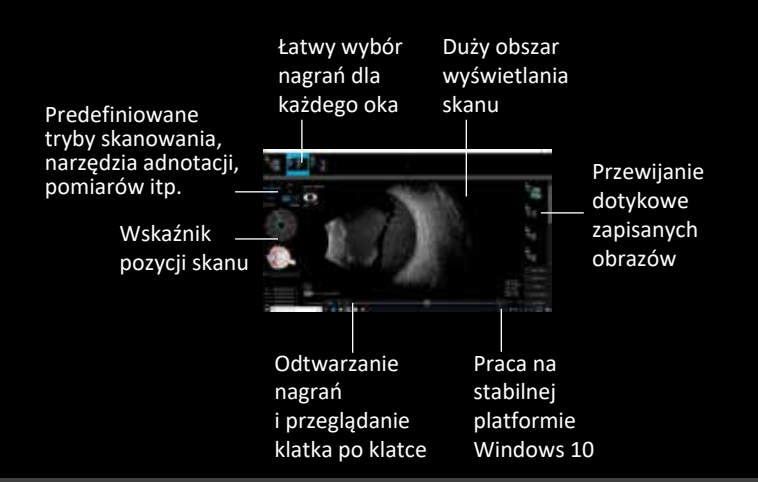

## **Intuicyjnie prosta obsługa.**

Szybkie wykonywanie badań i prosta analiza wyniku przy użyciu ekranu dotykowego, predefiniowane tryby skanowania dla poszczególnych obszarów, przeglądanie nagrań wideo klatka po klatce, zoom obsługiwany gestem dotykowym.

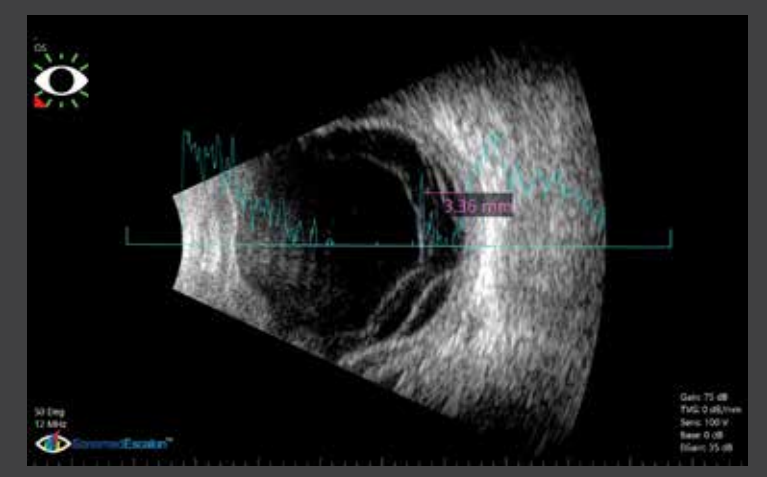

Funkcja maski A-Skanu nakładanej na B-skan lub obraz UBM umożliwia przeprowadzanie precyzyjnej analizy i pomiarów.

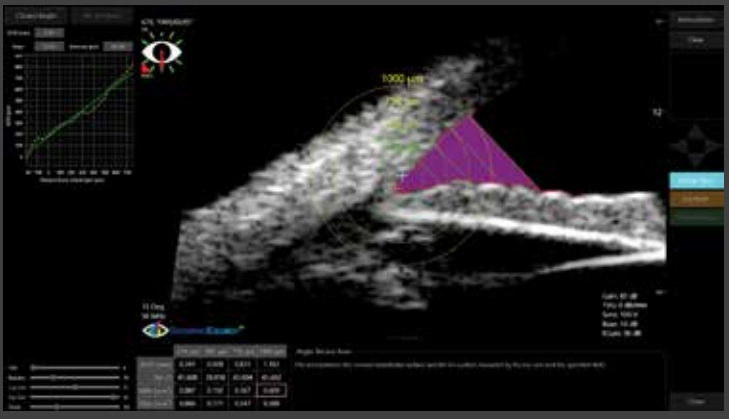

Zaawansowana analiza kąta umożliwia dokładny pomiar i śledzenie parametrów kąta w czasie oraz ocenę różnic w warunkach rozszerzenia lub zwężenia źrenic.

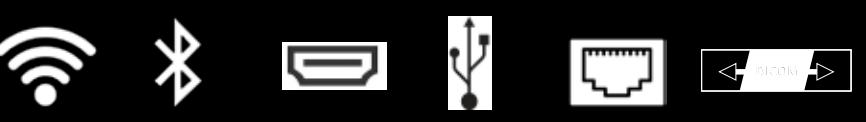

WiFi Bluetooth HDMI USB (2x) Ethernet DICOM

### **Komunikacja.**

Praca w sieci placówki, systemy dokumentacji medycznej EHR i/lub PACS, możliwość podłączenia klawiatury bezprzewodowej i zewnętrznego monitora.

## **Zaawansowane narzędzia.**

Narzędzia do pomiarów, diagnozowania, monitorowania i pozycjonowania.

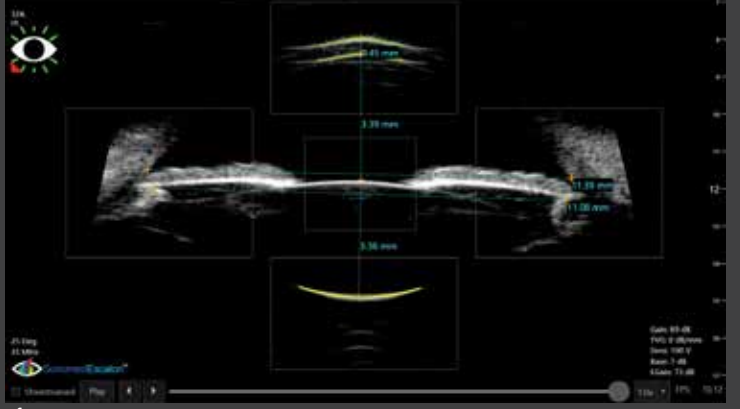

Śledzenie oka w czasie rzeczywistym zapewnia poprawne pozycjonowanie skanu UBM w pomiarach od kąta do kąta.

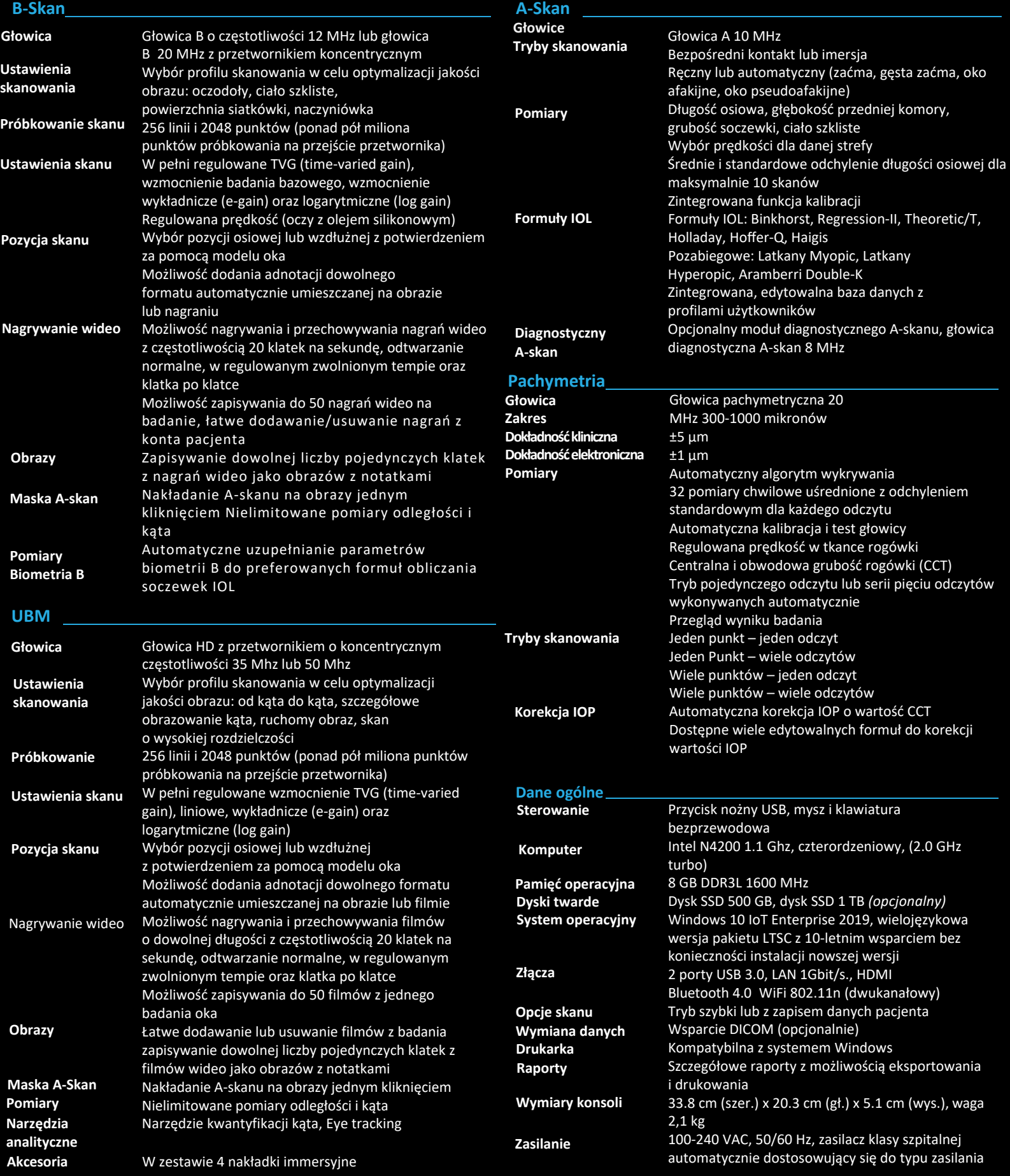

![](_page_3_Picture_1.jpeg)